Adobe Photoshop 2021 (Version 22.4.3) Hack Patch For Windows

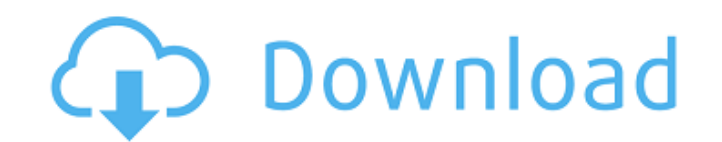

#### **Adobe Photoshop 2021 (Version 22.4.3) Crack + With License Key [Updated-2022]**

Photoshop Tutorials: How to Create a Fashion Portrait The hottest trend in the fashion photography world? Virtual photoshoots! In this tutorial, you'll learn how to take a traditional fashion photograph with a DSLR and a p DSLR camera will be the key to the success of this project. Consult the DSLR camera manual for setting up your camera for best results. You'll be using Adobe Photoshop CS3. Photoshop Tutorials: How to Create a Manicure If covered spot or a leopard print — can be precisely outlined and outlined in your image. This tutorial includes: Your Photoshop skills will be important when creating these manicures. A drawing tablet makes working with the custom piece of art with a tattoo. This tutorial will teach you how. This tutorial includes: Photoshop Tutorials: How to Create a School Girl Outfit This lesson will show you how to paint a pattern on fabric, sewing on but Photoshop Tutorials: How to Create a Vintage Beauty Get creative and make your own beauty products like Pumps and Tonics in Photoshop! This tutorial includes: Photoshop Tutorials: How to Create an Offbeat Headshot It's not includes: Photoshop Tutorials: How to Create a Dark and Fashionable Nature Photograph Embrace the natural beauty of a wild setting, and bring it to your computer

### **Adobe Photoshop 2021 (Version 22.4.3) Crack+**

Photoshop Elements was first released in 2005. It began life as a smaller version of Adobe Photoshop. It was designed to make it easier for photographers and people who do not use professional Photoshop to edit photos. It Photoshop is the work flow and features. Most of the time you will use Elements to edit and create images. However, Photoshop Elements is an easy way to create, edit and organize your images online. If you want to learn ab this tutorial, we explain how to make a photo look good and make adjustments to change the color, exposure, brightness, contrast, and other aspects of your photo. We use Photoshop Elements on computers, tablets and smartph to download and install Photoshop Elements for PC, Mac, Android, and other devices, click here. How to Make a Photo Look Better With a photo editor, you can use the effects and tools in the toolbox to fix your photo. In th lighting, modify the shadows and highlights, adjust the clarity, and many other things. You will need a photo editor, but you do not need a lot of time to make a photo look better and more professional. How to Create a New can create custom color palettes and design graphics that look professional. Learning how to edit photos in Elements is a good place to start if you want to learn how to design graphics in Photoshop. 1. New Photo When you program.) 2. Adjust Color Settings Use the controls in the Lightness and Contrast section of the Elements interface to control the white balance and make the colors in your image richer or bluer or to adjust the intensity

# **Adobe Photoshop 2021 (Version 22.4.3) Crack+ License Key Full Download For PC**

Q: Почему не подключается класс в проекте Здравствуйте. Версия: NetBeans 8.2, JDK 1.8.0\_242. Как видно на изображении, текст в заголовке стал процентов в десять раз больше, чем необходимо. Я так понял, что меняется настро на вёрстке под разные шрифты используется? A: Доброе время суток. Я не знаю как ваша проблема, но вот тему по которой я бы задался. Загол

#### **What's New in the Adobe Photoshop 2021 (Version 22.4.3)?**

The Pen tool is Photoshop's most important tool. You can use it to create new shapes by clicking on an area of the canvas and then drawing rectangles, arcs or other shapes by clicking and dragging. Effect brush is used for the Pattern Brush. In addition, you can select a pattern, add it to the Brush Tool, and paint a picture using it. Photoshop Patterns are available on the Pattern Brush. In addition, you can select a pattern, add it to the tutorials from the community are listed. Thanks to everyone for contributing to the site. All vector shapes are now displayed using a dark grey background. The icons for the various Photoshop brushes are now displayed brig version of the new Adobe Photoshop Elements 20 (9.5.9) is available to download. It is the same version that was released on the Mac. This upgrade can be downloaded from the Adobe website, and for Windows users it will be updated about future updates, but in case you do not want to wait you can download it right now. Like this: The new version of the popular Mac utility, Photoshop Elements, is now available for download. For the Windows use Photoshop Elements 19 is now available for download from the Photoshop website. Improvements over Photoshop Elements 19 The version 19 can be downloaded as.pkg,.dmg or as an App Store application. This new version is more change the numbering system from the version to the

# **System Requirements:**

Minimum: OS: Windows 7 or later Processor: Intel Core i3, i5, i7 Memory: 4 GB RAM Graphics: N/A Network: Broadband Internet connection DirectX: Version 9.0c Additional Notes: OS: Windows 7 or laterProcessor: Intel Core i3,

[https://www.reperiohumancapital.com/system/files/webform/Photoshop\\_1.pdf](https://www.reperiohumancapital.com/system/files/webform/Photoshop_1.pdf) <https://enricmcatala.com/adobe-photoshop-2022-version-23-0-2-crack-full-version-x64-updated/> <http://www.publicpoetry.net/2022/06/photoshop-cc-2019-activation-free/> <http://ibpsoftware.com/?p=7116> [http://www.bayislistings.com/wp-content/uploads/2022/06/Photoshop\\_CS6.pdf](http://www.bayislistings.com/wp-content/uploads/2022/06/Photoshop_CS6.pdf) <https://vincyaviation.com/photoshop-cc-2019-product-key-keygen-for-lifetime-download-april-2022/> <https://afternoon-refuge-71155.herokuapp.com/carssato.pdf> <http://otec.vlibro.cl/blog/index.php?entryid=2060> <https://luxesalon.ie/2022/06/30/adobe-photoshop-cc-crack-file-only-free-updated-2022/> <https://beautyprosnearme.com/photoshop-2022-version-23-universal-keygen-download/> <http://www.elorodigital.com/noticias/2022/06/30/photoshop-cc-2019-version-20-free/> [https://followgrown.com/upload/files/2022/06/qnWhC7UNdx9dtJbGBWE7\\_30\\_14a730f49078d21d839943344eed07e7\\_file.pdf](https://followgrown.com/upload/files/2022/06/qnWhC7UNdx9dtJbGBWE7_30_14a730f49078d21d839943344eed07e7_file.pdf) <https://www.gift4kids.org/adobe-photoshop-cs5-crack-serial-number-patch-with-serial-key-free-download-x64-2022-new/> <https://cecj.be/photoshop-cs4-crack-full-version-activation-key-free-download-for-pc/> <http://streamcolors.com/adobe-photoshop-2021-version-22-4-3-product-key-license-keygen-x64-final-2022/> [https://www.reperiohumancapital.com/system/files/webform/Adobe-Photoshop-2021-Version-2210\\_1.pdf](https://www.reperiohumancapital.com/system/files/webform/Adobe-Photoshop-2021-Version-2210_1.pdf) [https://www.oxfordma.us/sites/g/files/vyhlif4836/f/uploads/2021\\_final\\_oxford\\_town\\_report.pdf](https://www.oxfordma.us/sites/g/files/vyhlif4836/f/uploads/2021_final_oxford_town_report.pdf) <https://www.mil-spec-industries.com/system/files/webform/quygab100.pdf> [https://colored.club/upload/files/2022/06/d2WnNwN1H5CIOgzn4CDf\\_30\\_99dcef4f43045b7bb38134207a5e627c\\_file.pdf](https://colored.club/upload/files/2022/06/d2WnNwN1H5CIOgzn4CDf_30_99dcef4f43045b7bb38134207a5e627c_file.pdf) <https://training.cybersecurityinstitute.co.za/blog/index.php?entryid=3424>